# the "swifteny"

 $5/26$  '16

### Swift 3.0 and the "swiftenv"

• Swift 3.0 will be released in late 2016. It's not source-compatible with Swift 2.2. Follow swift.org and the Swift Evolution.

swiftenv allows you to easily install, and switch between multiple versions of Swift.

https://github.com/kylef/swiftenv

Swift 3.0 and the "swiftenv"

```
# Install the swiftenv from brew 
$ brew install kylef/formulae/swiftenv 
# Setup your shell setting. Bash here for example. 
$ echo 'if which swiftenv > /dev/null; then eval "$(swiftenv init -)"; fi' >> 
\sim/.bash profile
# Install a different version of swift. 
# Check the version with the package you want to use. 
# Or paste the URL of .pkg file from the swift.org
# "DEVELOPMENT-SNAPSHOT-2016-05-03-a" here for example 
$ swiftenv install DEVELOPMENT-SNAPSHOT-2016-05-03-a 
... 
$ swiftenv versions 
   DEVELOPMENT-SNAPSHOT-2016-05-03-a
```
\* 2.2 (set by /Users/sodas/.swiftenv/version)

Swift 3.0 and the "swiftenv"

## Use Swift 3.0 with Xcode

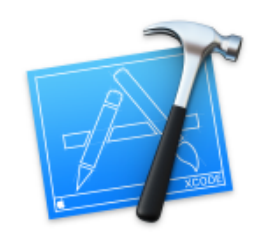

#### Welcome to Xcode

Version 7.3 (7D175) Swift Development Snapshot 2016-05-03 (a) Toolchain @

Get started with a playground Explore new ideas quickly and easily.

Create a new Xcode project

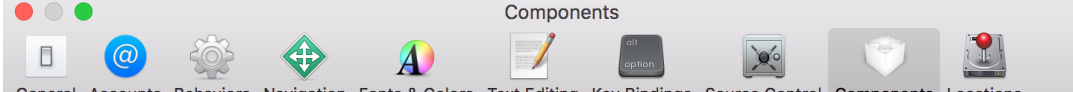

General Accounts Behaviors Navigation Fonts & Colors Text Editing Key Bindings Source Control Components Locations

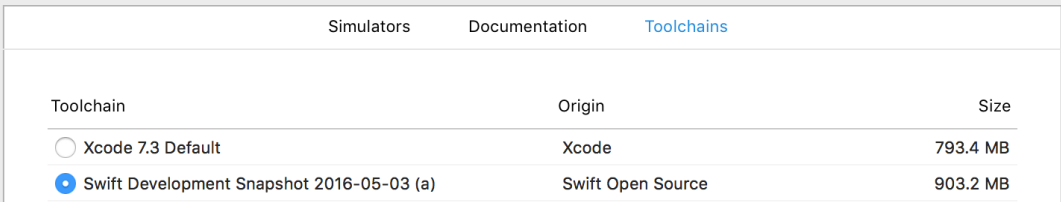

Change back to default for AppStore build.

Swift 3.0 and the "swiftenv"

خبة

∟ ا

### Use Swift 3.0 with Xcode

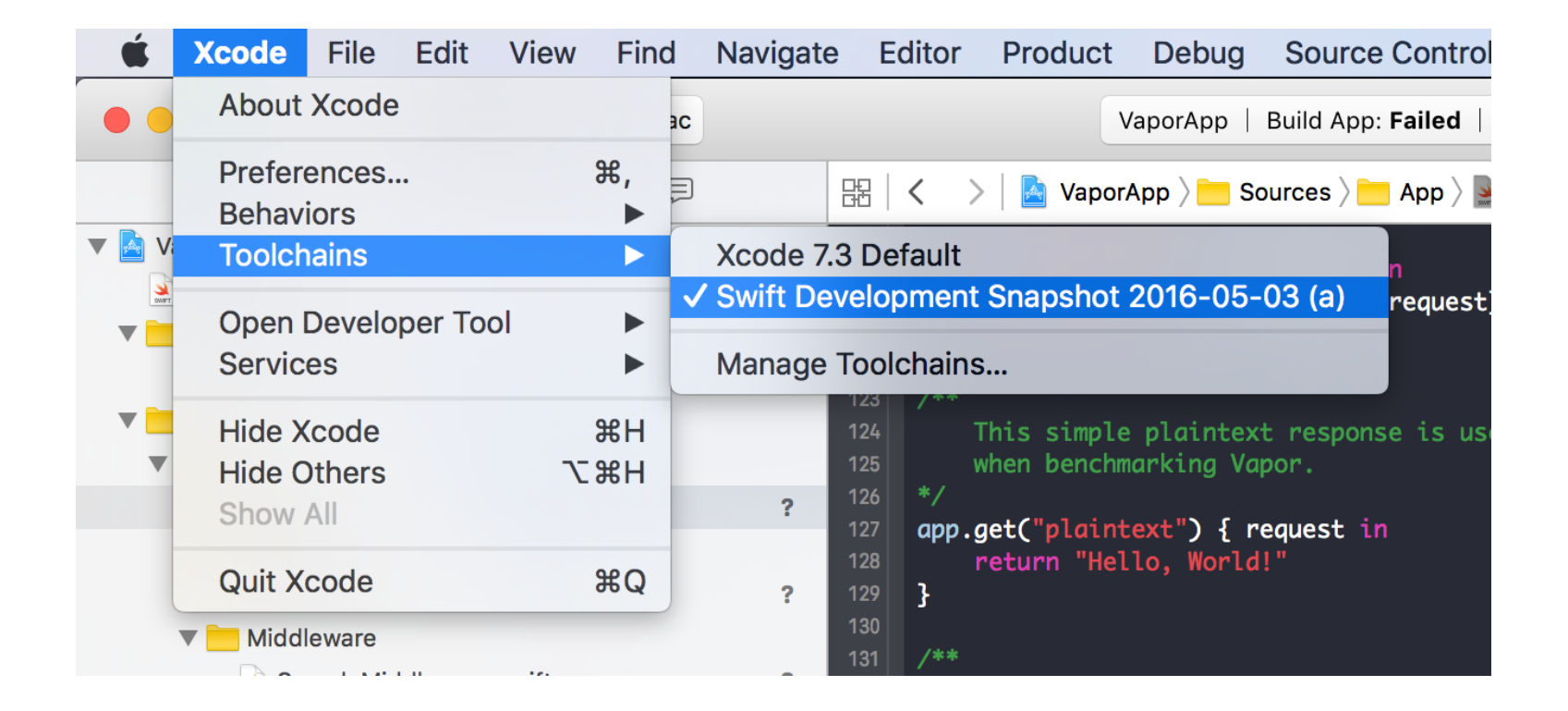

Swift 3.0 and the "swifteny"

### a PaaS provider from Salesforce

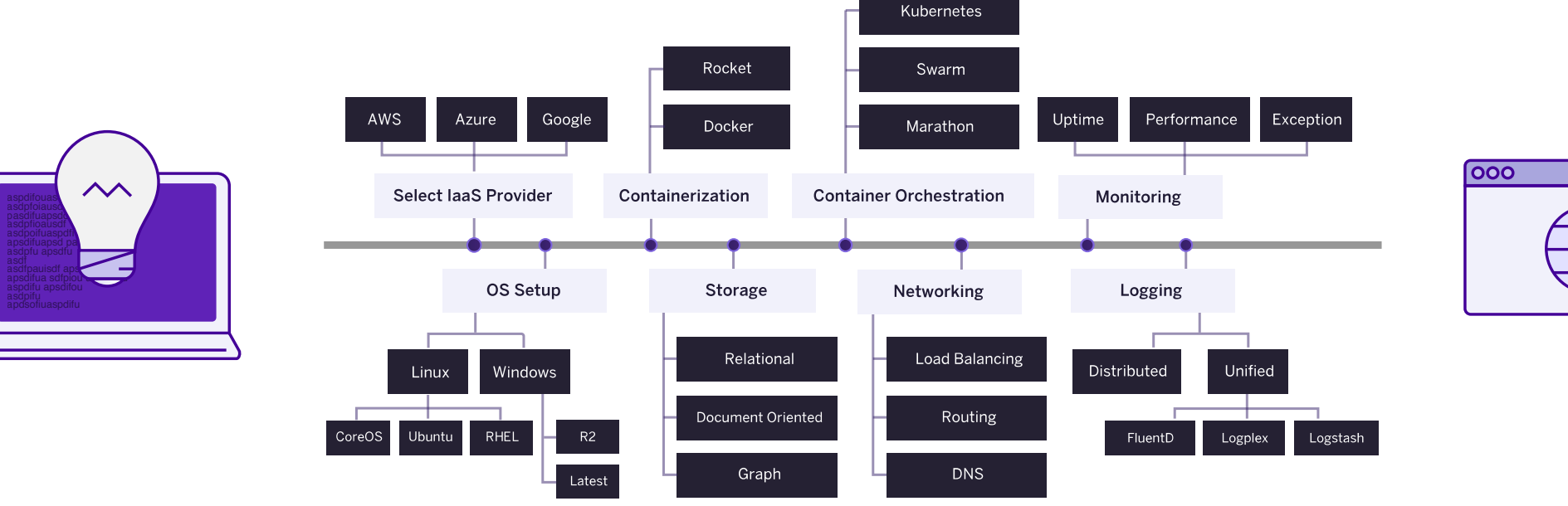

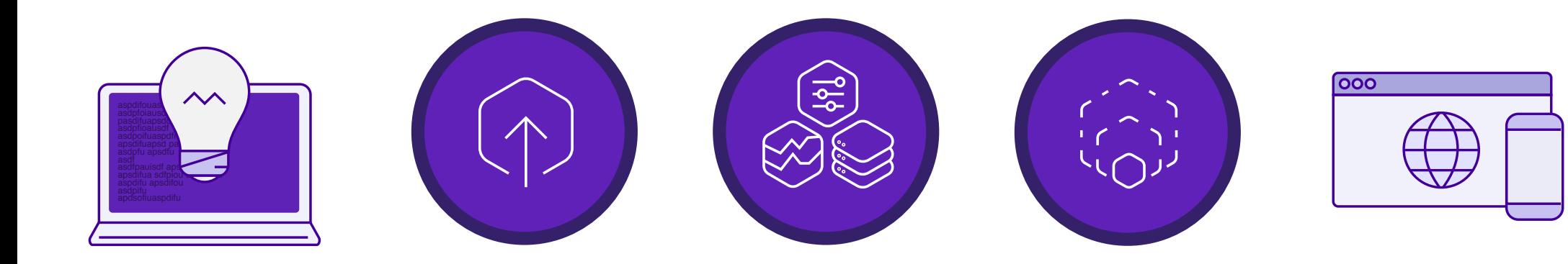

Deploy sever-side app with Heroku **Image Credits:** https://www.heroku.com

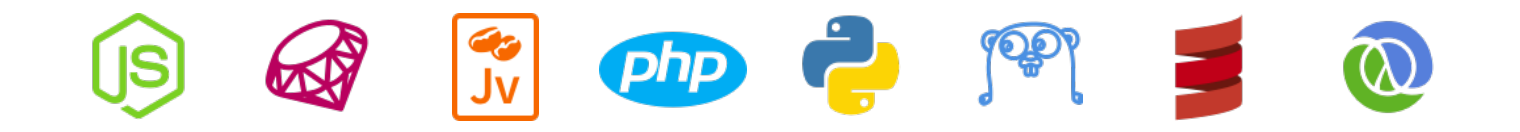

# Supported languages of Heroku

Image Credits: https://www.heroku.com

# Heroku Platform

#### • Dyno

A lightweight Linux container that runs a single command in its environment or in your app's slug.

#### **Buildpacks**

When the Heroku platform receives the application source, it initiates a build of the source application and assembles them into a slug.

### **Slug**

A slug is a bundle of your source, fetched dependencies, the language runtime, and compiled/ generated output of the build system - ready for execution.

#### Git deployment

The Heroku platform uses git as the primary means for deploying applications.

# Heroku Platform

### • Heroku Add-ons

Heroku add-ons are components, services, or pieces of infrastructure that are fully maintained for you, either by a third-party provider or by Heroku.

#### • Heroku Postgres

the SQL database service run by Heroku that is provisioned and managed as an add-on.

### • Heroku Redis

An in-memory key-value data store, run by Heroku, that is provisioned and managed as an add-on.

Heroku > Platform